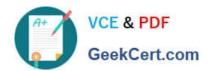

## PEGAPCRSA80V1\_2019<sup>Q&As</sup>

Pega Certified Robotics System Architect 80V1 2019

# Pass Pegasystems PEGAPCRSA80V1\_2019 Exam with 100% Guarantee

Free Download Real Questions & Answers PDF and VCE file from:

https://www.geekcert.com/pegapcrsa80v1\_2019.html

100% Passing Guarantee 100% Money Back Assurance

Following Questions and Answers are all new published by Pegasystems Official Exam Center

- Instant Download After Purchase
- 100% Money Back Guarantee
- 365 Days Free Update
- 800,000+ Satisfied Customers

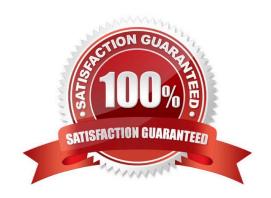

## https://www.geekcert.com/pegapcrsa80v1\_2019.html 2024 Latest geekcert PEGAPCRSA80V1\_2019 PDF and VCE dumps Download

### **QUESTION 1**

A service request manager, who responds to 1000 active service tickets per week, receives a ticket for new account creation. This ticket has been marked as the highest priority and contains all the necessary details for an account creation.

The manager creates an activity and assigns all the context values with appropriate values.

Which two activity methods of the account creation ticket can be used to close the ticket within priority? (Choose two.)

- A. StartNowAndWait
- B. Start
- C. StartAndWait
- D. StartNow

Correct Answer: BC

#### **QUESTION 2**

#### DRAG DROP

When debugging an automation, you have three function keys to use for navigating the breakpoints. In the Answer Area, drag each navigation rule on the left to its correct function key.

Select and Place:

## **Answer Area**

|                                                              | Navigation Rule | Function Key |
|--------------------------------------------------------------|-----------------|--------------|
| Move execution to the next event or data link.               |                 | F10          |
| Move execution to the next event link.                       |                 | F11          |
| Continue the execution until the next breakpoint is reached. |                 | F5           |

Correct Answer:

## https://www.geekcert.com/pegapcrsa80v1\_2019.html 2024 Latest geekcert PEGAPCRSA80V1\_2019 PDF and VCE dumps Download

## **Answer Area**

| Navigation Rule                                              | Function Key |
|--------------------------------------------------------------|--------------|
| Move execution to the next event link.                       | F10          |
| Move execution to the next event or data link.               | F11          |
| Continue the execution until the next breakpoint is reached. | F5           |

Reference: http://help.openspan.com/52/Diagnostics/Break\_Points.htm

### **QUESTION 3**

The variable varInput is a String that holds the value What is the output?

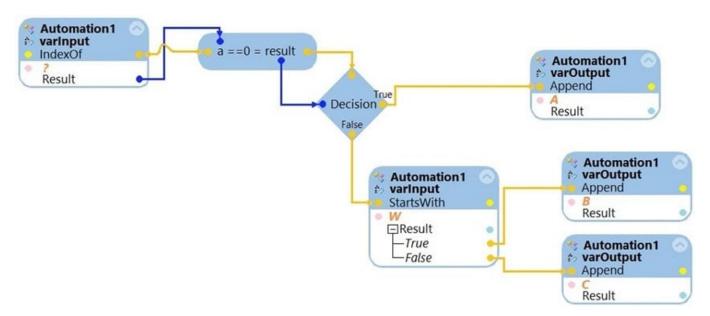

What is the outcome of the above automation?

- A. An exception is thrown.
- B. The variable varOutput ends with C.
- C. The variable varOutput ends with A.
- D. The variable varOutput ends with B.

Correct Answer: D

## https://www.geekcert.com/pegapcrsa80v1\_2019.html 2024 Latest geekcert PEGAPCRSA80V1\_2019 PDF and VCE dumps Download

#### **QUESTION 4**

Runtime produces an error when debugging a solution. The error message references that a control does not have the necessary value to complete an activity. The control depends upon the completion of a second activity in another project to provide its value.

Which two debugging options provide a benefit when referencing threads for issue resolution? (Choose two.)

- A. Add studio execution log entries
- B. Insert Try and Catch components to an automation
- C. Use the Automation Playback
- D. Dissert a log file for propagating data

Correct Answer: AC

### **QUESTION 5**

#### DRAG DROP

Pega Robot Studio produces several log files during the opening, building, debugging, and deployment of a solution. In the Answer Area, drag the description of the log file on the left to its correct log file name.

Select and Place:

| Answer Area                                                                                          | <u>Description</u> | Log File Name |
|----------------------------------------------------------------------------------------------------|--------------------|---------------|
| Includes diagnostic messages from the execution of Robot Studio                                      |                    | OSDLog.txt    |
| Includes diagnostic messages generated when building a Robot Studio project                          |                    | RuntimeLog.tx |
| Includes diagnostic messages from the execution of Runtime                                           |                    | StudioLog.txt |
| Includes diagnostic messages generated when creating a Robot Studio deployment package for a project |                    | OSCLog.txt    |

Correct Answer:

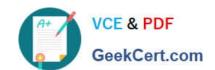

## https://www.geekcert.com/pegapcrsa80v1\_2019.html 2024 Latest geekcert PEGAPCRSA80V1\_2019 PDF and VCE dumps Download

| Answer Ar | ea<br><u>Description</u>                                                                             | Log File Name  |
|-----------|----------------------------------------------------------------------------------------------------|----------------|
|           | Includes diagnostic messages generated when creating a Robot Studio deployment package for a project | OSDLog.txt     |
|           | Includes diagnostic messages from the execution of Runtime                                           | RuntimeLog.txt |
|           | Includes diagnostic messages from the execution of Robot Studio                                      | StudioLog.txt  |
|           | Includes diagnostic messages generated when building a Robot Studio project                          | OSCLog.txt     |

PEGAPCRSA80V1\_2019 VCE Dumps PEGAPCRSA80V1\_2019 Study Guide PEGAPCRSA80V1\_2019
Braindumps